## **Análisis de Tráfico**

## **[CACTI](http://cacti.rec.unicen.edu.ar/cacti/graph_view.php)**

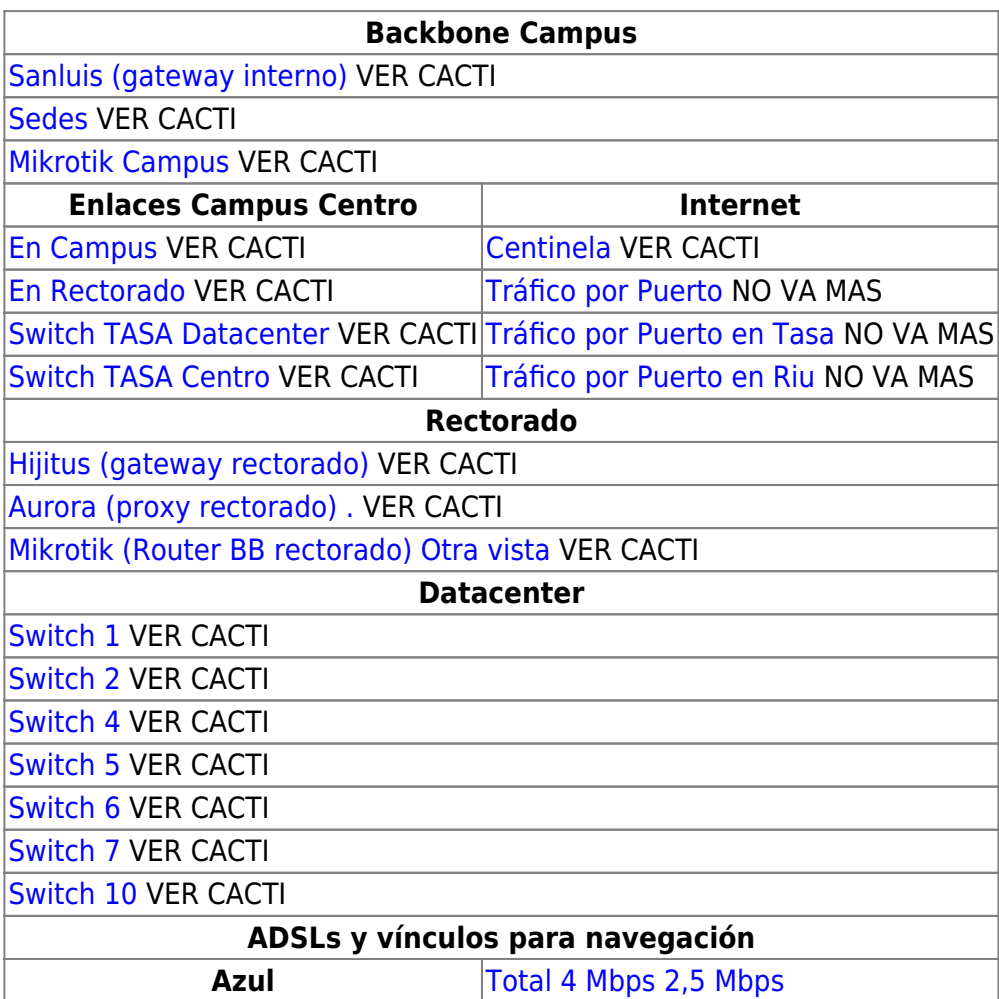

From: <https://wiki.rec.unicen.edu.ar/wiki/>- **Wiki UNICEN**

Permanent link: **[https://wiki.rec.unicen.edu.ar/wiki/doku.php?id=informatica:red:analisis\\_trafico:start](https://wiki.rec.unicen.edu.ar/wiki/doku.php?id=informatica:red:analisis_trafico:start)**

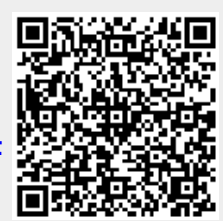

Last update: **2017/10/10 16:12**